## **Оценочные материалы при формировании рабочих программ дисциплин (модулей)**

# **Дисциплина: Управление проектами в профессиональной деятельности Направленность (профиль): Программно-информационные системы Направление: 09.03.04 Программная инженерия**

# **Формируемые компетенции:**

### **1. Описание показателей, критериев и шкал оценивания компетенций.**

Показатели и критерии оценивания компетенций

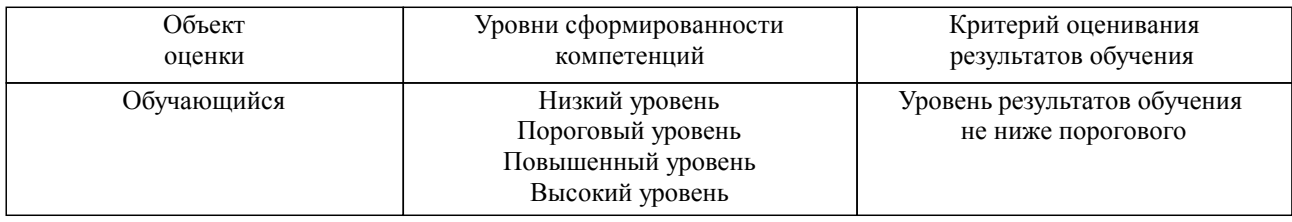

Шкалы оценивания компетенций при сдаче экзамена или зачета с оценкой

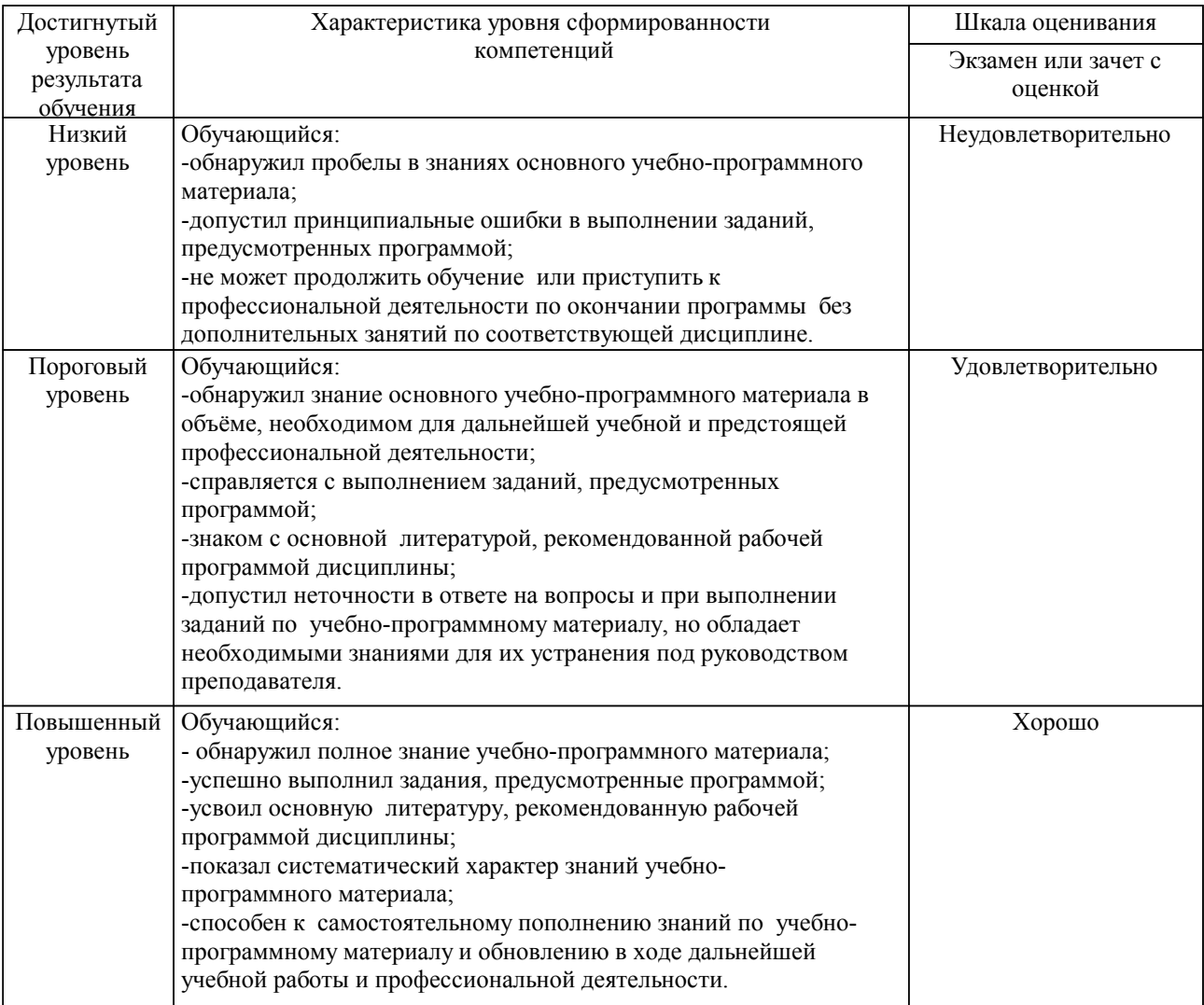

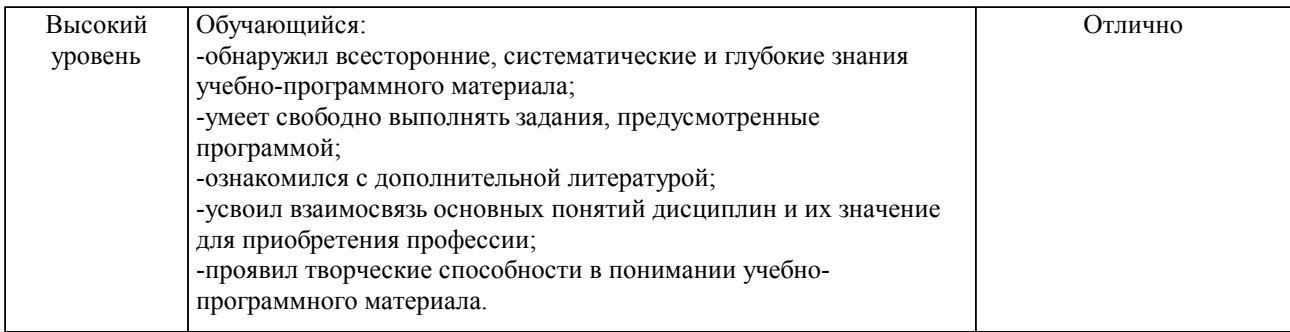

#### Описание шкал оценивания

Компетенции обучающегося оценивается следующим образом:

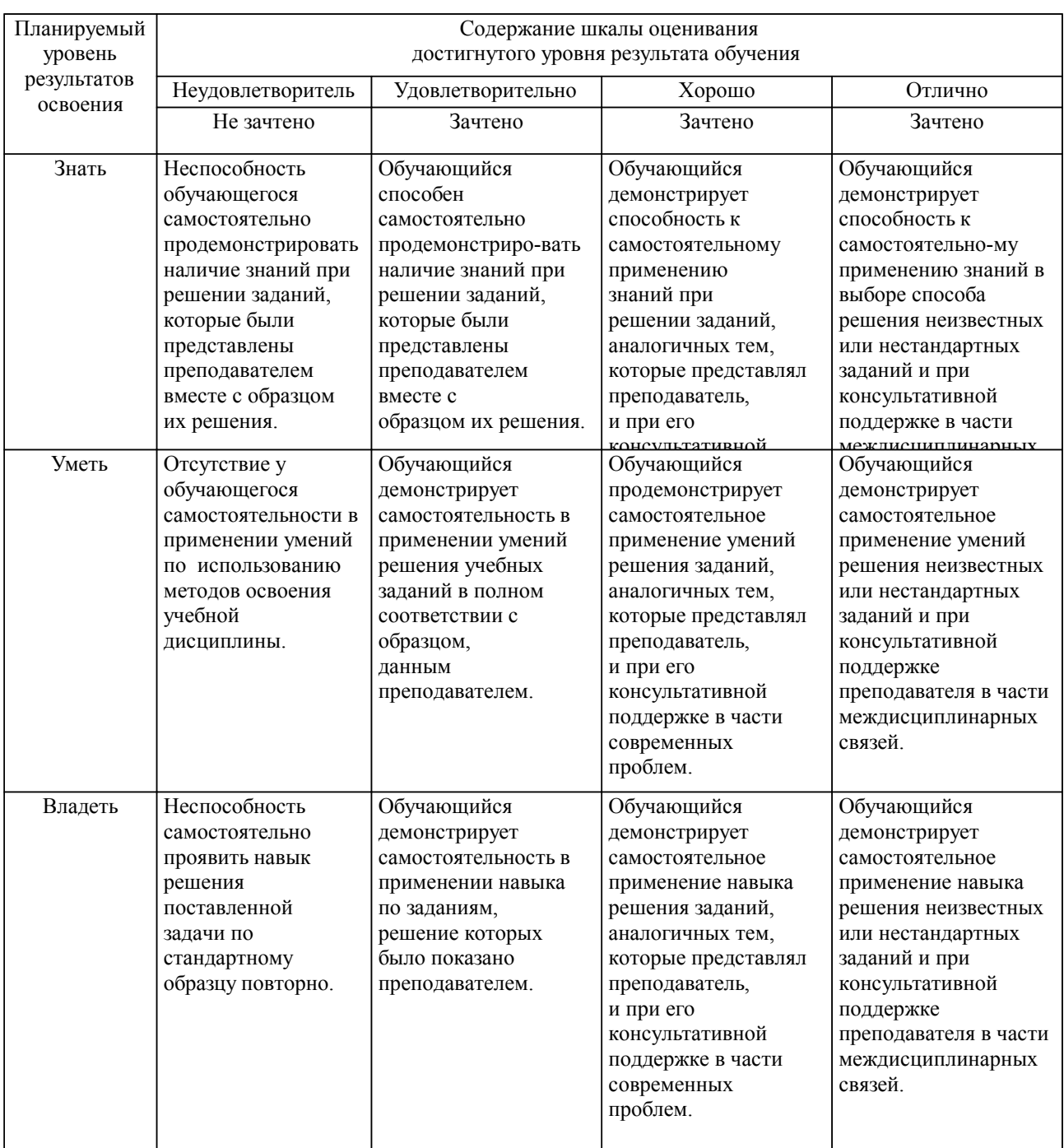

**2. Перечень вопросов и задач к экзаменам, зачетам, курсовому проектированию, лабораторным занятиям. Образец экзаменационного билета**

Примерный перечень вопросов к экзамену (УК-2, УК-6, ОПК-4, УК-9):

1. Определение проекта. Свойства проекта. Жизненный цикл проекта, его фазы.<br>2. Управление проектом Управляемые параметры проекта

2. Управление проектом. Управляемые параметры проекта.

3. Задачи решаемые при управлении проектом. Этапы управления проектов.

4. Понятие сетевого планирования. Составляющие сетевого планирования и управления.<br>5. Системы управления проектами. Охарактеризовать системы управления проект

5. Системы управления проектами. Охарактеризовать системы управления проектами, распространенные российском рынке.

6. Понятие компьютерной модели проекта. Этапы создания компьютерной модели проекта.

7. Средства контроля исполнения проекта систем управления проектами.

8. Методология структурного планирования. Основные этапы. Этапы методологии структурного планирования.

9. Сетевой график. Свойства сетевого графика.

10. Понятие критического пути сетевого графика. Этапы нахождения критического пути.

11. Вычисление раннего и позднего времени начала работ. Понятие критических работ. Поиск критических работ.

12. Понятие резерва времени. Использование резерва времени.

13. Представление данных о проекте в Microsoft Office Project . Группировка данных о проекте в наборы данных.

14. Таблицы в системе Microsoft Office Project . Использование таблиц. Виды таблиц. Понятие представления в Microsoft Office Project . Используемые виды представлений. Отображение таблиц в представлении.

15. Работа с таблицами Microsoft Office Project .

16. Приемы для ввода и редактирования ячеек таблицы. Выделения фрагментов таблицы. Форматирования таблиц. Сортировки таблиц.

17. Фильтрации таблиц. Применение структурного фильтра. Автофильтр, предопределенный фильтр. Определение и удаление собственного фильтра.

18. Группировки таблиц в Microsoft Office Project . Предопределенная группировка. Создание собственной группировки и её удаление. Временная группировка, ее параметры.

19. Диаграмма Ганта в Microsoft Office Project , составляющие элементы. Значки на диаграмме Ганта. Приёмы редактирования плана проекта на диаграмме Ганта.

20. Редактирование диаграммы Ганта в Microsoft Office Project . Изменение формата отдельного отрезка, изменение формата отрезков заданного типа.

21. Шкала времени диаграммы Ганта, её уровни. Параметры уровней. Задание параметров нерабочего времени диаграммы Ганта. Макет диаграммы Ганта.

22. Сетевой график проекта в Microsoft Office Project . Отображаемая информация. Редактирования плана проекта с использованием сетевого графика. Макет сетевого графика

23. Редактирование сетевого графика в Microsoft Office Project . Измение формата рамок, отдельной и для заданного вида задач.

24. Отображение плана проекта на календаре. Редактирования плана проекта на календаре. Возможности форматирования элементов календаря.

25. Понятие ресурса проекта. Выделяемые виды ресурсов их особенности.

26. Трудовые ресурсы. Основные характеристики трудовых ресурсов.

27. Задание параметров ресурсов. График доступности ресурса. Задание индивидуального календаря доступности ресурса.

28. Параметры стоимости ресурса. Максимального количества единиц ресурса.

29. Параметры материальных ресурсов. Параметры затратных ресурсов.

30. Создание списка ресурсов проекта. Окно свойств ресурса.

31. График доступности трудового ресурса. Создание индивидуального рабочего графика трудового ресурса.

32. Резервирование ресурсов. Типы резервирования ресурсов используемые в системе.

33. Задание стоимости ресурса. Стандартная ставка ресурса.

34. Понятие перегрузки ресурсов. Причины перегрузки. Определение наличия перегруженности ресурсов.

35. Определение величины и периода перегруженности ресурсов. Определение источника перегруженности ресурсов.

36. Понятие выравнивания ресурсов. Основные приемы выравнивания. Использование уменьшения объема назначения ресурсов. Недостатки данного метода.

37. Использование реорганизации сетевого графика. Недостатки данного метода.

38. Замена перегруженного ресурса другим. Недостатки данного метода. Использование вставок перерывов в задаче или назначении. Недостатки данного метода.

39. Использование перевода трудозатрат в сверхурочные. Недостатки данного метода. Автоматическое выравнивание ресурсов.

40. Сравнение планов проекта до и после выравнивания. Окно Microsoft Office Project

«выравнивание загрузки ресурсов». Удаление результатов последнего выравнивания.

41. Методы, используемые при ручном выравнивании ресурсов. Изменение объемов назначений ресурсов. Замена одного ресурса другим.

42. Подбор подходящего ресурса для замены при помощи фильтрации и графика загруженности ресурсов.

43. Редактирование распределения трудозатрат вручную.

44. Создание перерывов в задаче и назначении.

45. Перенос трудозатрат на сверхурочные.

46. Отслеживание проекта. Текущий план, отображаемые в нём показатели.

47. Понятие базового плана и фактического. Взаимосвязь текущего, базового и фактического плана.

48. Промежуточный план, его показатели.

49. Работа с планами. Сохранение базового плана. Окно сохранения базового плана. Очистка базового плана. Сравнение базового плана с текущим.

50. Работа с фактическими данными. Ввод фактических данных.

51. Повременные данные. Ввод повременных данных ресурсов. Ввод повременных данных задач.

52. Распределение фактических трудозатрат задачи по ее трудовым ресурсам. Ввод фактических или оставшихся трудозатрат. Ввод процента завершения задач.

53. Методика освоенного объема. Ввод данных об освоенном объёме. Основные показатели освоенного объема, что они обозначают.

54. Индикаторы освоенного объема, их смысл. Таблицы, используемые в представлениях для отображения показателей освоенного объема.

55. Статистика проекта. Основные данные статистика проекта.

56. Создание стандартных отчётов. Основные группы стандартных отчётов. Характеристика основных групп.

57. Редактирование формы отчета и состава выводимых им данных. Создание нового отчет, типы новых отчётов.

58. Настройка отчётов. Сортировка отчётов.

59. Настройка отчетов по календарю. Настройка перекрёстной таблицы

60. Понятие наглядных отчётов, виды наглядных отчётов. Создание наглядных отчётов.

61. Сохранение данных проекта в виде базы данных.

### **3. Тестовые задания. Оценка по результатам тестирования.**

Задание 1 (УК-2, УК-6, ОПК-4, УК-9)

Выберите правильный вариант ответа.

Проект можно определить как:

 Совокупность мероприятий, направленных на достижение уникальной цели и ограниченных по ресурсам и времени

 Систему целей, результатов, технической и организационной документации, материальных, финансовых, трудовых и иных рисков, а также управленческих решений и мероприятий по их выполнению

 Системный комплекс плановых (финансовых, технологических, организационных и пр.) документов, содержащих комплексно-системную модель действий, направленных на достижение оригинальной цели

Задание 2 (УК-2, УК-6, ОПК-4, УК-9)

Выберите правильный вариант ответа.

Бюджет проекта - это:

Себестоимость продукции проекта

Объем всех затрат, необходимых и достаточных для успешной реализации проекта

 Структура, состав и значение статей расходов, необходимых для реализации проекта, и статей доходов, возникающих в результате проекта

Задание 3 (УК-2, УК-6, ОПК-4, УК-9)

Выберите правильный вариант ответа.

Развивающимся проектом можно назвать:

Разработку и внедрение корпоративной информационной системы

Управление социально-экономическим развитием мегаполиса

Строительство путепровода

Задание 4 (УК-2, УК-6, ОПК-4, УК-9)

Вставьте пропущенный термин.

- это участник проекта осуществляющий финансирование проекта и заинтересованный в достижении финансовых результатов проекта.

Правильные варианты ответа: Инвестор; инвестор; ИНВЕСТОР; Инвестар; Инвестр;

Полный комплект тестовых заданий в корпоративной тестовой оболочке АСТ размещен на сервере УИТ ДВГУПС, а также на сайте Университета в разделе СДО ДВГУПС (образовательная среда в личном кабинете преподавателя).

Соответствие между бальной системой и системой оценивания по результатам тестирования устанавливается посредством следующей таблицы:

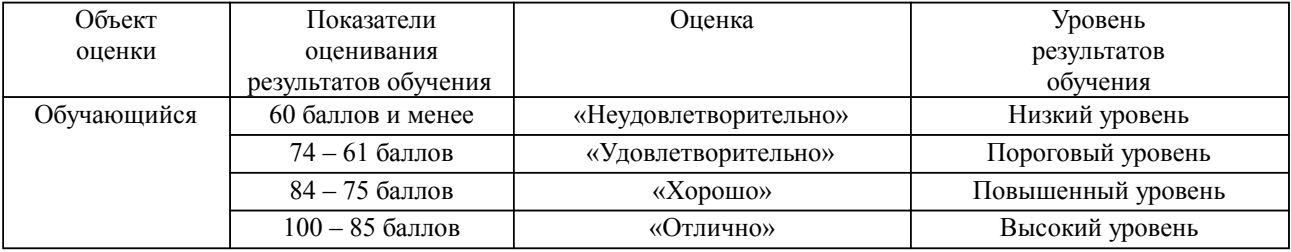

### **4. Оценка ответа обучающегося на вопросы, задачу (задание) экзаменационного билета, зачета, курсового проектирования.**

Оценка ответа обучающегося на вопросы, задачу (задание) экзаменационного билета, зачета

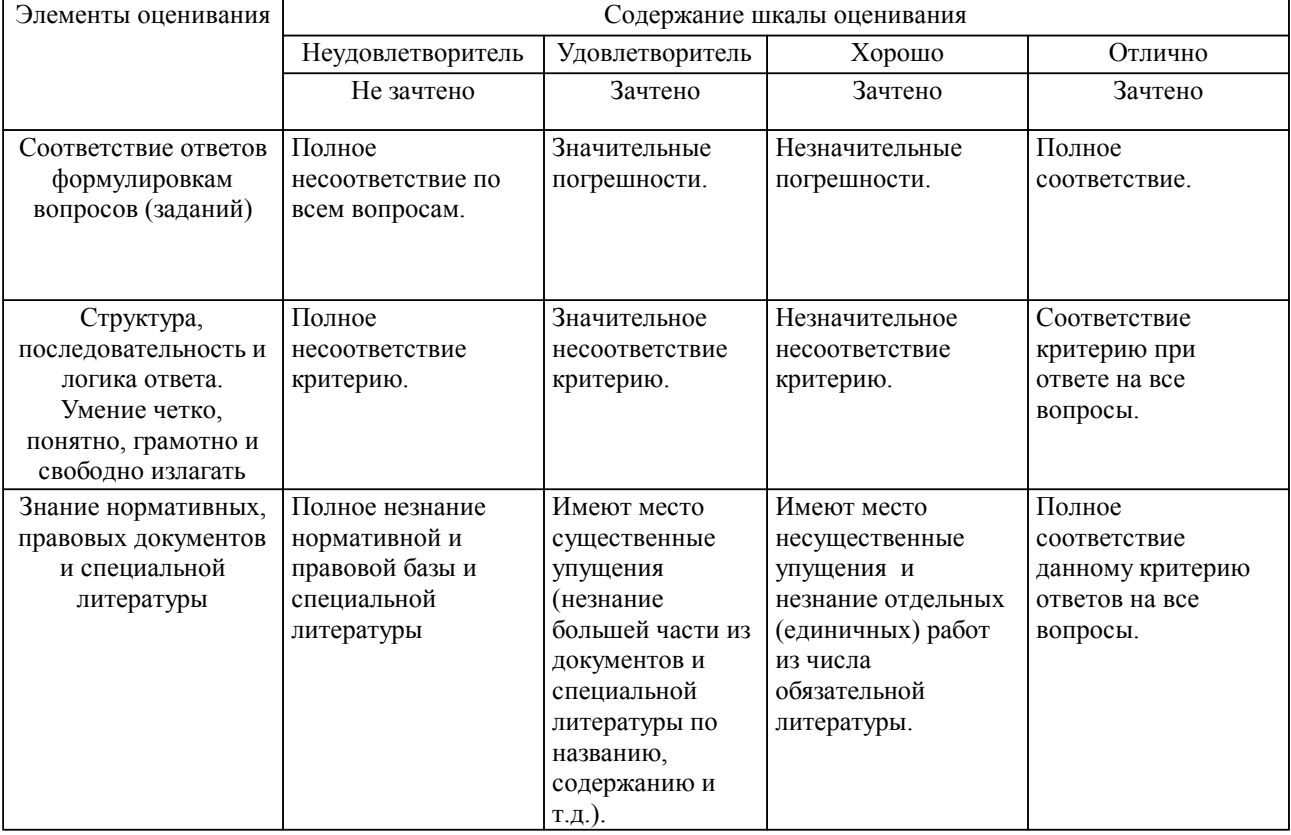

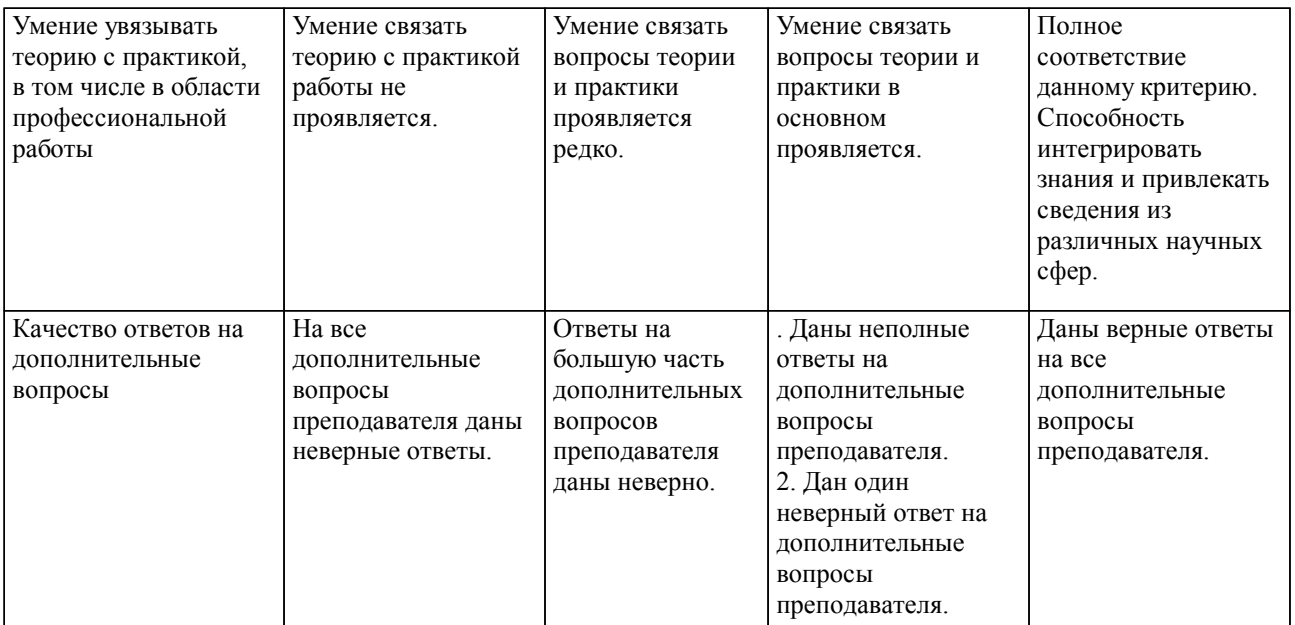

Примечание: итоговая оценка формируется как средняя арифметическая результатов элементов оценивания.